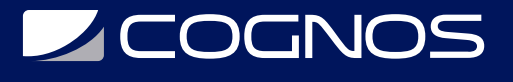

## Mikrotik: Practicas Avanzadas

Código: MIK-002

**Propuesta de Valor:** HARDWARE - REDES - TELECOMUNICACIONES

**Duración:** 20 Horas

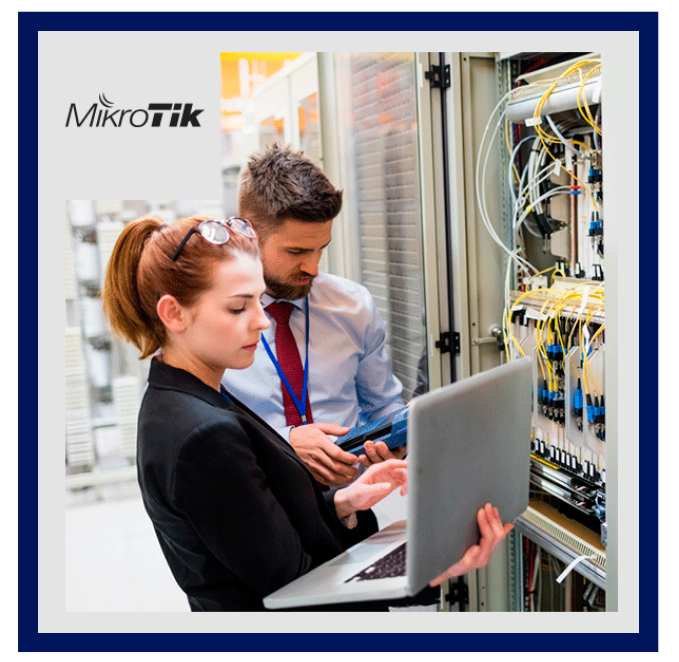

Los routers Mikrotik cuentan con muchas opciones avanzadas, destinadas para los expertos en la materia. En este curso vamos a ir directo a las prácticas de las características avanzadas de esta gran marca, aprenderá a dominarlas y podrá aplicarlas en sus trabajos, entregando un resultado más que profesional para sus clientes o sus empresas y dando soluciones profesionales a problemas que no es posible solucionar con las herramientas básicas.

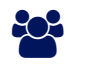

# AUDIENCIA

Cualquiera que desee aprender a utilizar estos grandes equipos (Administradores de sistemas, redes, devops, etc...)

# $\equiv$  PRE REQUISITOS

Es necesario tener experiencia con Mikrotik (es altamente recomendable haber realizado el curso Mikrotik: De principiante a experto) ya que en este curso iremos directo a las características avanzadas

## <sup>©</sup> OBJETIVOS

- Alta disponibilidad con VRRP
- Hotspot Manejo de fichas con software de terceros
- Debug con Packet Sniffer y Wireshark
- Proteccion contra Loops
- Failover Recursivo para alta disponibilidad
- VPN IPsec Dialup
- Impedir que usuarios compartan internet
- Integrar Mikrotik con Active Directory
- Administración centralizada de access points con CAPsMAN
- Policy routing rules

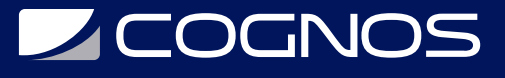

## **F** CERTIFICACIÓN DISPONIBLE

Certificado emitido por **COGNOS**

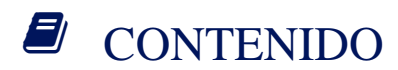

#### 1. INTRODUCCIÓN

1.1. INTRODUCCIÓN

1.2. UN PEDIDO MUY ESPECIAL

#### 2. CREACIÓN DEL LABORATORIO

2.1. DESCARGANDO LOS MATERIALES

- 2.2. INSTALANDO EL AMBIENTE
- 2.3. OPCIONAL: CONFIGURAR IP ESTATICA EN EL GNS3 SERVER

#### 3. ALTA DISPONIBILIDAD CON VRRP

- 3.1. IMPORTANDO EL PROYECTO
- 3.2. 2 ROUTERS 2 CONEXIONES A INTERNET
- 3.3. 2 ROUTERS 1 CONEXIÓN A INTERNET PARTE 1
- 3.4. 2 ROUTERS 1 CONEXIÓN A INTERNET PARTE 2
- 3.5. SINCRONIZAR CONFIGURACIONES PARTE 1
- 3.6. SINCRONIZAR CONFIGURACIONES PARTE 2

#### 4. HOTSPOT - USERMANAGER Y MANEJO DE FICHAS

- 4.1. IMPORTAR EL SEGUNDO LABORATORIO
- 4.2. CONFIGURACIÓN Y REPASO DE HOTSPOT
- 4.3. INSTALACIÓN Y CONFIGURACIÓN DE USERMANAGER
- 4.4. CREAR USUARIOS/FICHAS CON USERMANAGER
- 4.5. PERSONALIZAR USERMANAGER
- 4.6. CREAR FICHAS/PLANES DE TIEMPO CORRIDO
- 4.7. CREAR FICHAS/PLANES DE TIEMPO PAUSADO
- 4.8. BONUS: SOFTWARE PARA CREAR E IMPRIMIR FICHAS

#### 5. INTEGRAR MIKROTIK CON ACTIVE DIRECTORY

- 5.1. INSTALAR ROLES NECESARIOS EN ACTIVE DIRECTORY
- 5.2. INTEGRAR MIKROTIK CON ACTIVE DIRECTORY PARA LOGIN DE USUARIOS
- 5.3. CONFIGURAR VPNS CON USUARIOS DE ACTIVE DIRECTORY
- 5.4. CONFIGURAR HOTSPOT CON USUARIOS DE ACTIVE DIRECTORY

#### 6. DEBUG CON PACKET SNIFFER

6.1. PACKET SNIFFER EN MODO QUICK

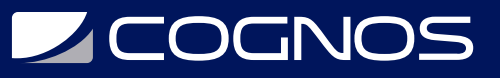

- 6.2. PACKET SNIFFER COMPLETO + WIRESHARK
- 6.3. PACKET SNIFFER EN TIEMPO REAL CON WIRESHARK

#### 7. NOTIFICACIONES VIA TELEGRAM

- 7.1. PROGRAMAR NUESTRO MIKROTIK PARA ENVIAR MENSAJES POR TELEGRAM
- 7.2. BONUS: PROGRAMAR NOTIFICACIONES POR LOGINS FALLIDOS

#### 8. PROTECCION CONTRA LOOPS

8.1. PROGRAMAR LOOP PROTECT

#### 9. POLICY ROUTING RULES

9.1. PROGRAMAR ENRUTAMIENTO BASADO EN POLITICAS

#### 10. FAILOVER RECURSIVO

10.1. DESCARGAR E IMPORTAR EL NUEVO LABORATORIO 10.2. PROGRAMAR EL FAILOVER CON RUTAS RECURSIVAS

### **RENEFICIOS**

Al finalizar este curso, será capaz de dominar funcionalidades y técnicas avanzadas en equipos Mikrotik.